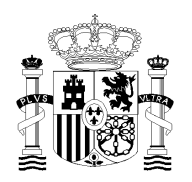

MINISTERIO DE HACIENDA Y FUNCIÓN PÚBLICA

TRIBUNAL DE LAS PRUEBAS SELECTIVAS DE ACCESO AL CUERPO SUPERIOR DE ADMINISTRADORES CIVILES DEL ESTADO

## **NOTA DEL TRIBUNAL DE LAS PRUEBAS SELECTIVAS DE ACCESO AL CUERPO SUPERIOR DE ADMINISTRADORES CIVILES DEL ESTADO CONVOCADAS POR LA RESOLUCIÓN DE 4 DE ENERO DE 2022, DE LA SECRETARÍA DE ESTADO DE FUNCIÓN PÚBLICA**

## **CRITERIOS DE CORRECCIÓN, VALORACIÓN Y SUPERACIÓN DEL TERCER EJERCICIO Y DESARROLLO DE LAS PRUEBAS**

21 de octubre de 2022

1) De acuerdo con la Resolución del 4 de enero de 2022, de la Secretaría de Estado de Función Pública, por la que se convoca proceso selectivo para ingreso, por el sistema general de acceso libre y promoción interna, en el Cuerpo Superior de Administradores Civiles del Estado el tercer ejercicio, de carácter eliminatorio, constará de:

Ingreso libre. Este ejercicio, de carácter eliminatorio, consistirá en exponer oralmente, en sesión pública ante el tribunal, cuatro temas del programa durante un tiempo máximo de una hora, tres de los cuales deberán ser del grupo de materias comunes y uno del grupo de materias específicas del programa.

Para la selección de los tres temas del grupo de materias comunes, la persona opositora extraerá al azar dos temas de los cuatro primeros bloques (ciencia política, estructura económica y social, turismo y relaciones internacionales y Unión Europea) y otros dos de los dos últimos bloques (derecho público y gestión pública), debiendo desechar uno de los cuatro. Igualmente, desechará un tema del grupo de materias específicas del programa entre dos extraídos al azar.

Promoción interna. A las personas aspirantes que participen por el turno de promoción interna se aplicarán las siguientes normas específicas para la práctica de este ejercicio: exponer oralmente, en sesión pública ante el tribunal, tres temas del programa durante un tiempo máximo de cuarenta y cinco minutos.

Para ello, la persona opositora deberá extraer al azar cuatro temas de los dos últimos bloques del grupo de materia comunes (derecho público y gestión pública), debiendo desechar dos de los cuatro. El otro tema deberá ser del grupo de materias específicas, entre dos extraídos al azar.

Las personas aspirantes dispondrán de veinte minutos para la preparación de este ejercicio, sin que puedan consultar ninguna clase de texto o de apuntes. Durante la exposición podrán utilizar el guion que, en su caso, hayan realizado durante el tiempo referido de preparación.

Finalizada la intervención, el tribunal podrá dialogar con la persona opositora durante un período máximo de quince minutos sobre aspectos de los temas que ha desarrollado. En este ejercicio se valorará la amplitud y comprensión de los conocimientos, la claridad de exposición y la capacidad de expresión oral.

Se calificará de 0 a 40 puntos, y será necesario obtener una calificación mínima de 20 puntos para superarlo

2) El tribunal calificador de este proceso selectivo actuará, preferentemente, en sesiones de cinco de sus miembros, sin perjuicio de lo previsto en el punto 5.1 de la Resolución de convocatoria.

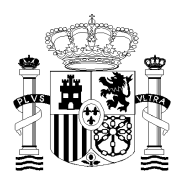

MINISTERIO DE HACIENDA Y FUNCIÓN PÚBLICA

TRIBUNAL DE LAS PRUEBAS SELECTIVAS DE ACCESO AL CUERPO SUPERIOR DE ADMINISTRADORES CIVILES DEL ESTADO

3) El ejercicio se calificará de acuerdo con los siguientes criterios, distribuyéndose los 40 puntos de la forma siguiente:

Ingreso libre: un máximo de 10 puntos por cada uno de los cuatro temas defendidos en exposición oral en sesión pública ante el tribunal.

Promoción interna: un máximo de 13,3 puntos por cada uno de los dos temas de la parte general del temario defendidos en exposición oral en sesión pública ante el tribunal, y un máximo de 13,4 puntos para el tema de grupo de materias específicas defendido en exposición oral en sesión pública ante el tribunal.

4) En las sesiones en las que el tribunal se constituya con cinco miembros, la calificación será, previa exclusión automática de las calificaciones máxima y mínima, la que resulte de realizar la media aritmética entre las calificaciones de los restantes miembros.

En el caso de que pudieran existir dos o más calificaciones máximas o mínimas iguales, solo se excluirá una de las dos iguales para el cálculo de la media

En las sesiones en las que el tribunal se constituya con tres miembros, la puntuación será la media aritmética de todas las calificaciones.

5) La extracción de los temas al azar por la persona candidata se realizará mediante un programa informático desarrollado por la Unidad de Informática del Instituto Nacional de Administración Pública, que sustituye a la tradicional insaculación de bolas<sup>1</sup>. Únicamente en caso de un eventual fallo técnico insalvable, el tribunal pondrá a disposición de aquélla dicho método de insaculación.

6) En virtud del principio de transparencia del proceso selectivo, el tribunal pone a disposición de las personas aspirantes que hayan completado el ejercicio un acta individual ampliada, que recogerá desglosada**s** las puntuaciones otorgadas por todos los miembros en cada uno de los temas expuestos.

El acta se podrá solicitar a partir del lunes, día 31 de octubre, por el procedimiento descrito a continuación, por todas las personas aspirantes que se hayan presentado al llamamiento correspondiente y una vez haya finalizado la sesión correspondiente.

Instrucciones para la solicitud del acta:

-La solicitude se hará a través de la sede electrónica del INAP, por la persona interesada, en la sección "Solicitud general, quejas, sugerencias, recursos y alegaciones", como una Solicitud General:<https://sede.inap.gob.es/quejas-sugerencias-recursos>

-La solicitude se dirigirá a la Subdirección de Selección del INAP (EA0040125)

-En el campo "Contenido" se especificará el siguiente identificador: ACTACSACE2020

Una vez tramitada la solicitud, la persona solicitante recibirá el acta en la dirección de correo electrónico consignada como dirección a efectos de notificaciones en la solicitud de inscripción en el proceso selectivo.

7) Siguiendo las directrices establecidas por el Instituto Nacional de Administración Pública, se actualizan las instrucciones para la asistencia como público a las sesiones públicas del tribunal calificador durante el tercer ejercicio.

<sup>&</sup>lt;sup>1</sup> Se trata de una aplicación de formulario Windows, desarrollada en lenguaje C# (framework .net 4.8), donde dados los parámetros Desde Tema, Hasta Tema y en número de temas a obtener, de manera completamente aleatoria se obtienen de entre el rango de temas indicados, mostrados en un campo al efecto, el número de temas solicitados. Para ello utiliza la clase Random de C# para la generación de números aleatorios.

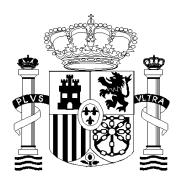

MINISTERIO DE HACIENDA Y FUNCIÓN PÚBLICA

TRIBUNAL DE LAS PRUEBAS SELECTIVAS DE ACCESO AL CUERPO SUPERIOR DE ADMINISTRADORES CIVILES DEL ESTADO

A partir de la sesión del lunes, día 24 de octubre, incluida, la asistencia como público a las sesiones estará limitada, siguiendo las normas de aforo decretadas por el INAP, a cinco personas por sesión.

La solicitud deberá ser autorizada con carácter previo por el INAP. Dada la limitación de aforo se solicita que se realice únicamente una petición semanal.

Se habilita el siguiente formulario para realizar las peticiones de asistencia a las sesiones correspondientes para a la semana siguiente: <https://forma.administracionelectronica.gob.es/form/open/corp/11130/SLzE>

La persona interesada en asistir deberá cumplimentar el formulario seleccionando la sala, el día y la hora de la sesión, así como sus datos personales. La persona interesada deberá comprobar la información de la sesión solicitada en los llamamientos de lectura que hayan sido publicados. La adjudicación se llevará a cabo por orden de llegada de la petición. Solo se notificará por correo electrónico a las personas a las que se autorice el acceso a la correspondiente sesión.